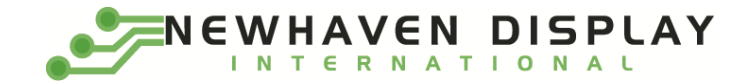

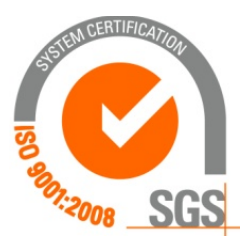

# **NHD-320240WG-BxTGH-VZ#-3VR**

# **Graphic Liquid Crystal Display Module**

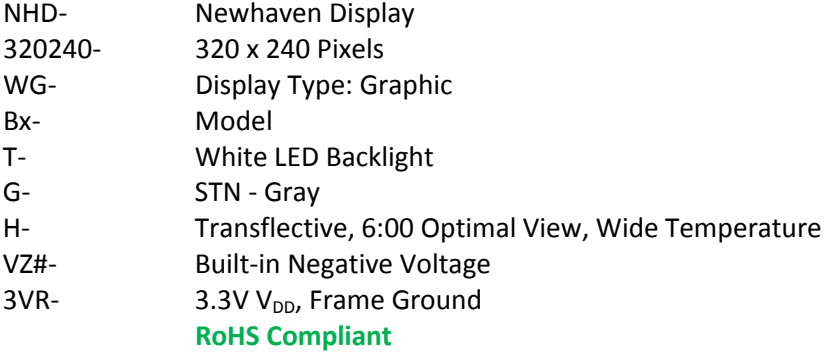

**Newhaven Display International, Inc. 2661 Galvin Ct. Elgin IL, 60124 Ph: 847-844-8795 Fax: 847-844-8796**

### **Document Revision History**

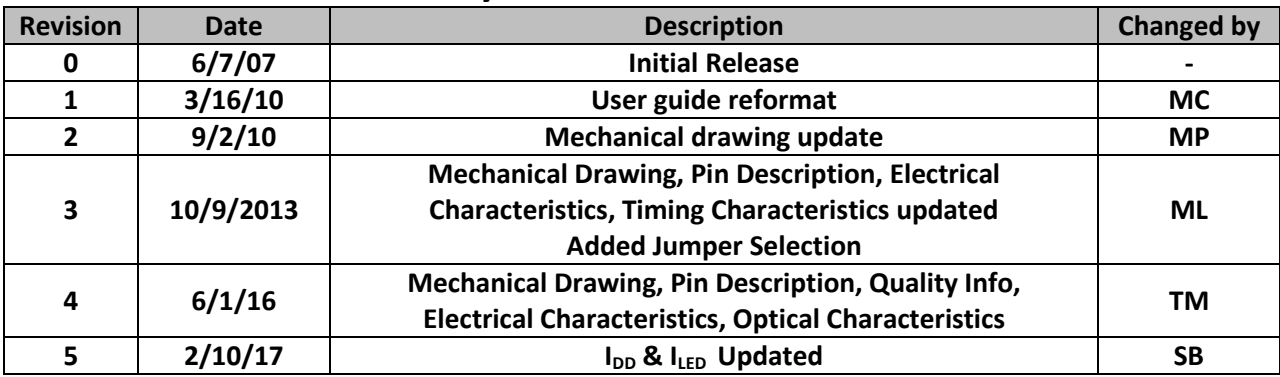

## **Functions and Features**

- **320 x 240 pixels**
- **Built-in S1D13700 Controller**
- **+3.3V power supply**
- **RoHS Compliant**

#### **Mechanical Drawing**

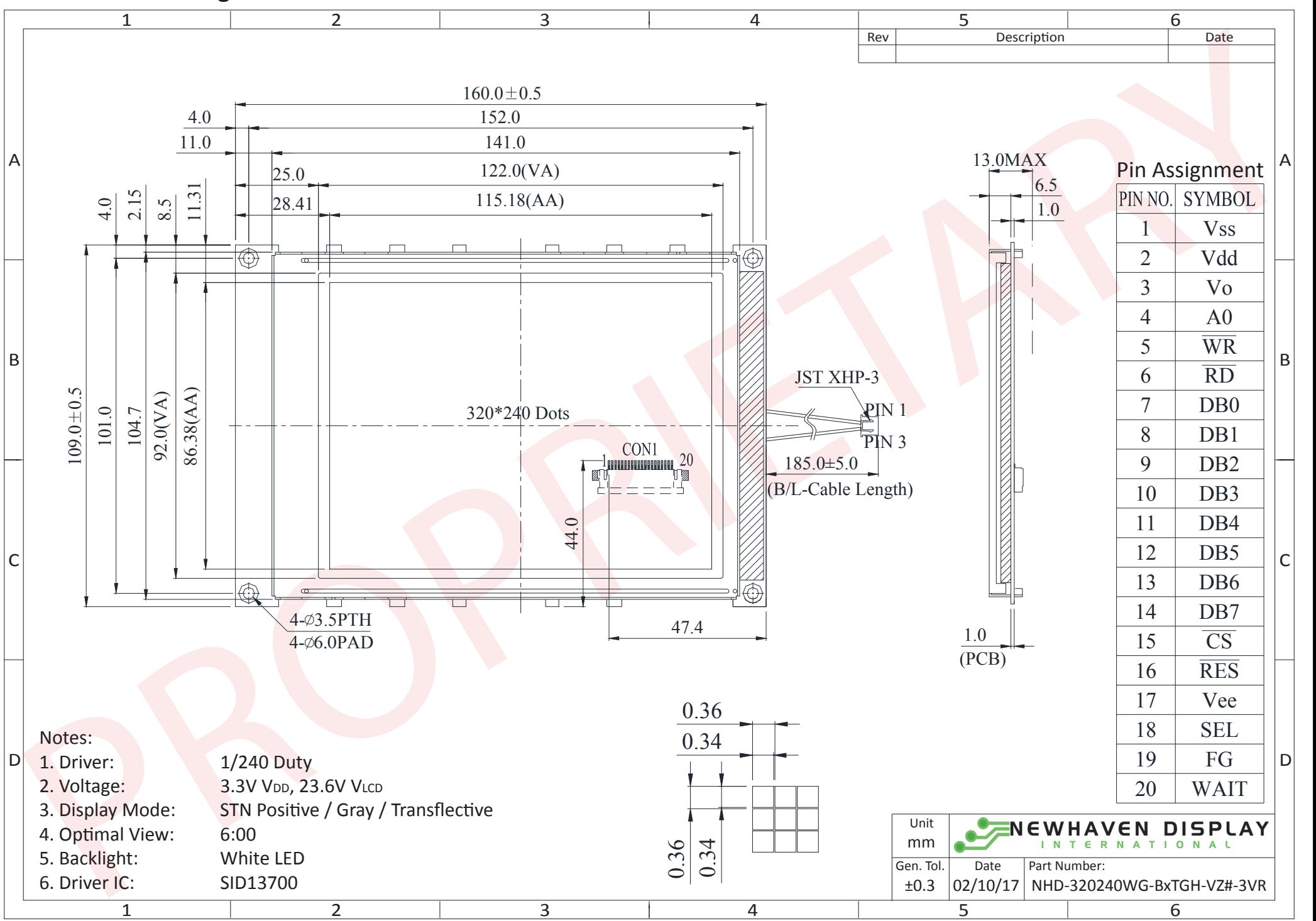

The information contained herein is the exclusive property of Newhaven Display International, Inc. and shall not be copied, reproduced, and/or disclosed in any format without permission.

## **Pin Description**

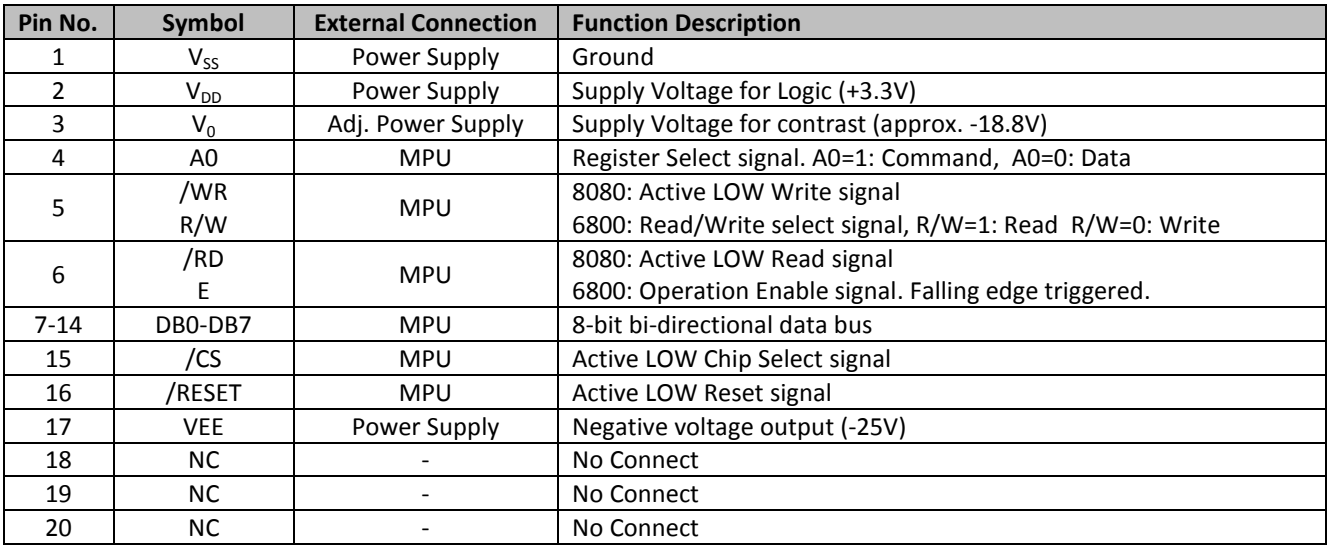

**Recommended LCD connector:** 1.0mm pitch, 20-pos FFC connector **Backlight connector:** JST p/n: XHP-3 **Mates with**: JST p/n: B 3B-XH-A

## **Wiring Diagram**

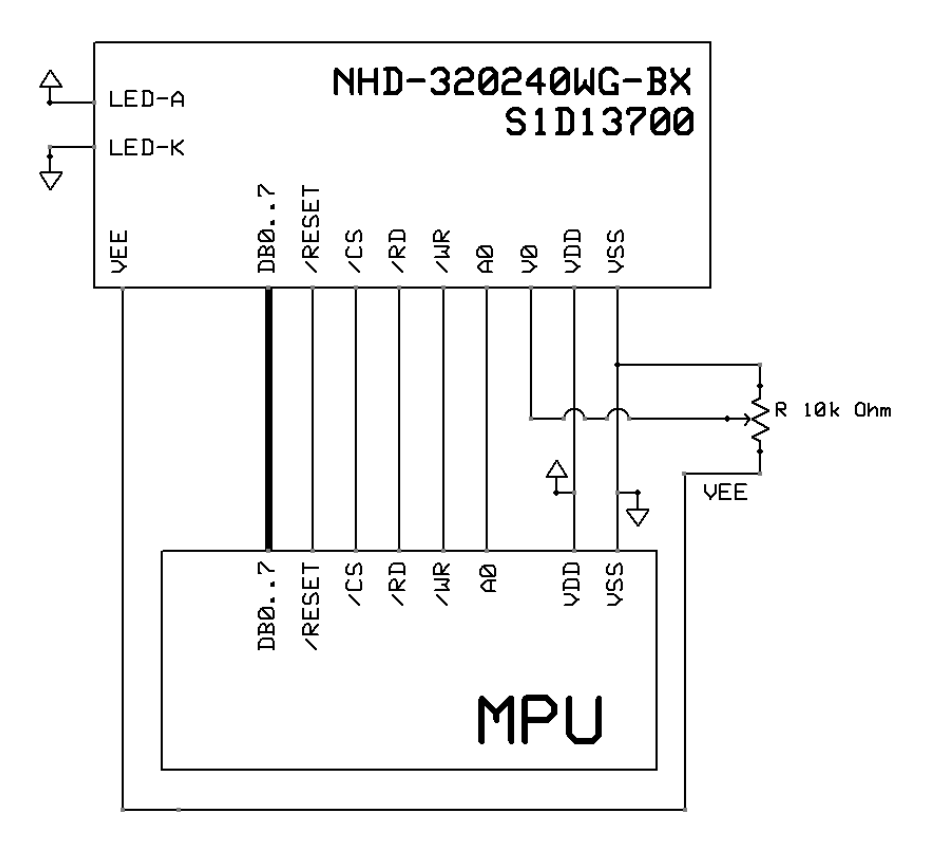

## **Jumper Selection**

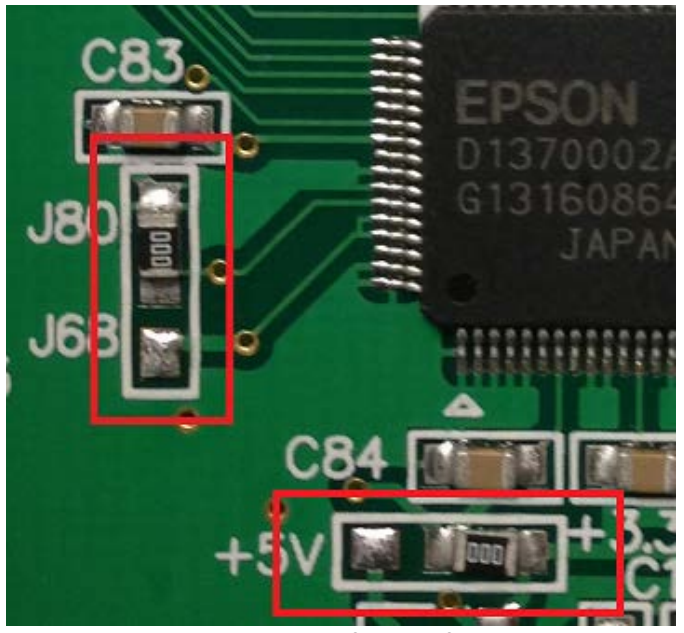

**Note: This display is pre-configured for 3.3V and 8080 mode.**

### **Electrical Characteristics**

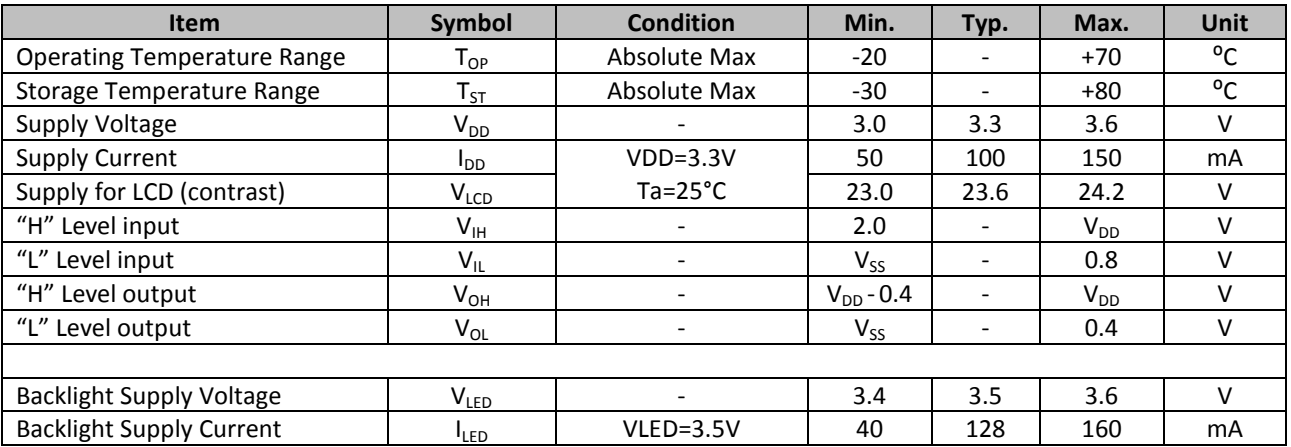

## **Optical Characteristics**

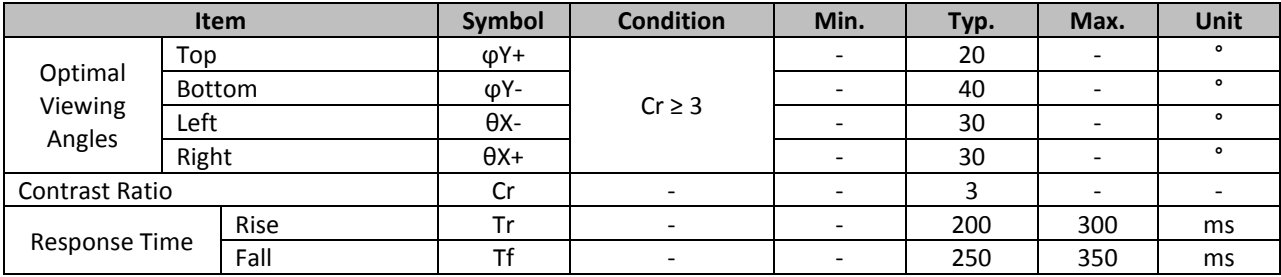

## **Controller Information**

Built-in S1D13700 controller. Please download specification at [http://www.newhavendisplay.com/app\\_notes/S1D13700.pdf](http://www.newhavendisplay.com/app_notes/S1D13700.pdf)

# **Table of Commands**

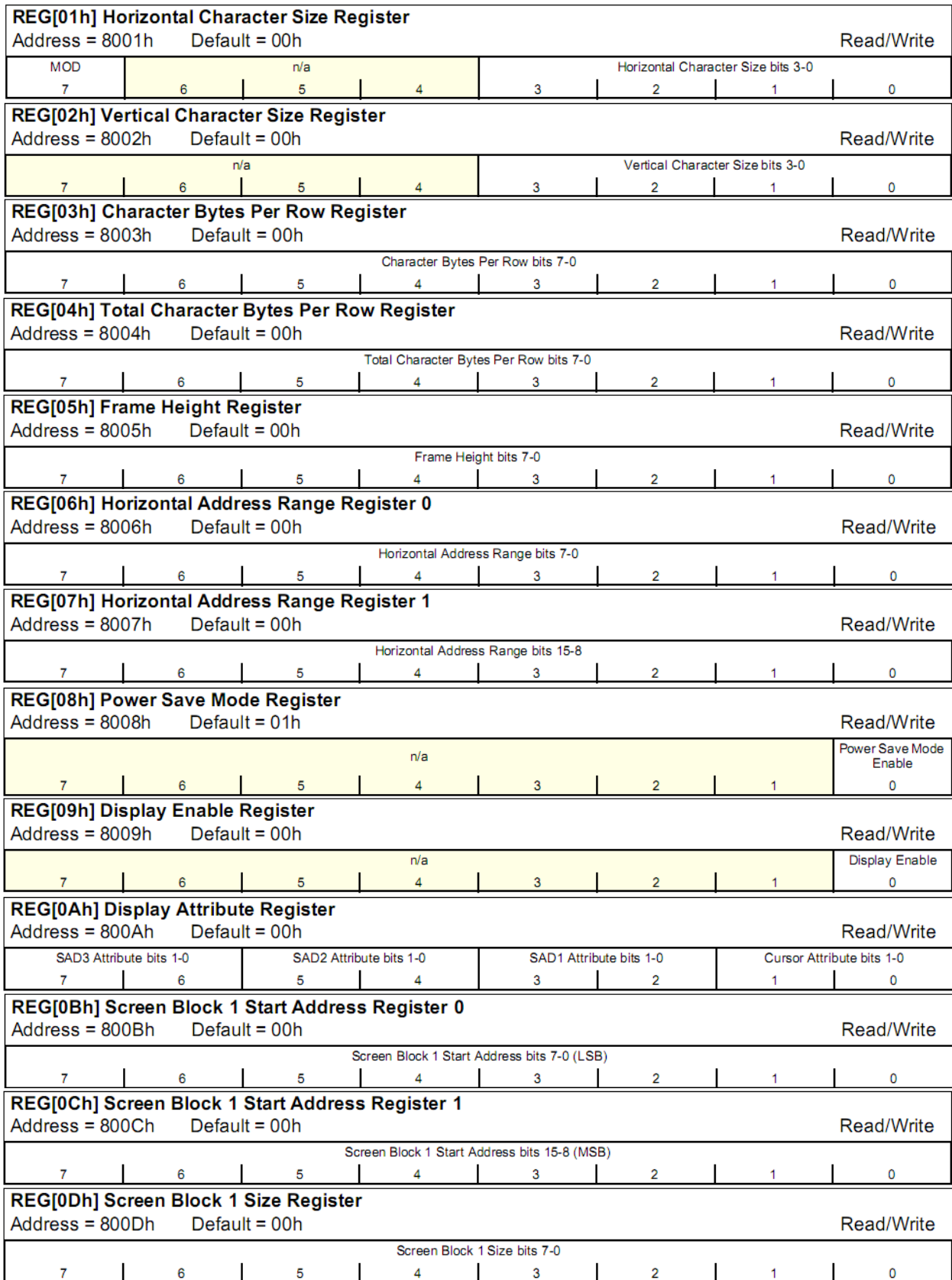

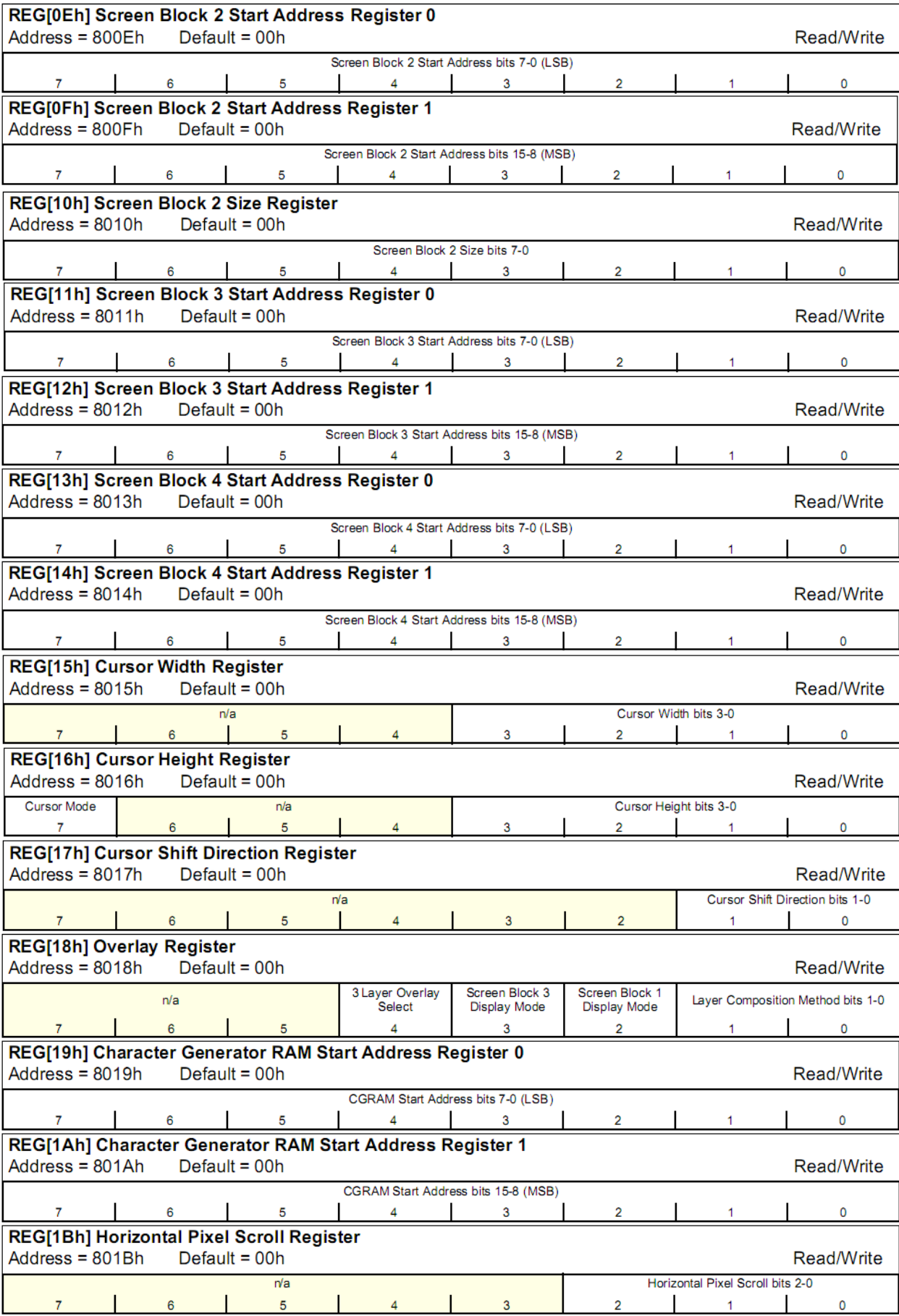

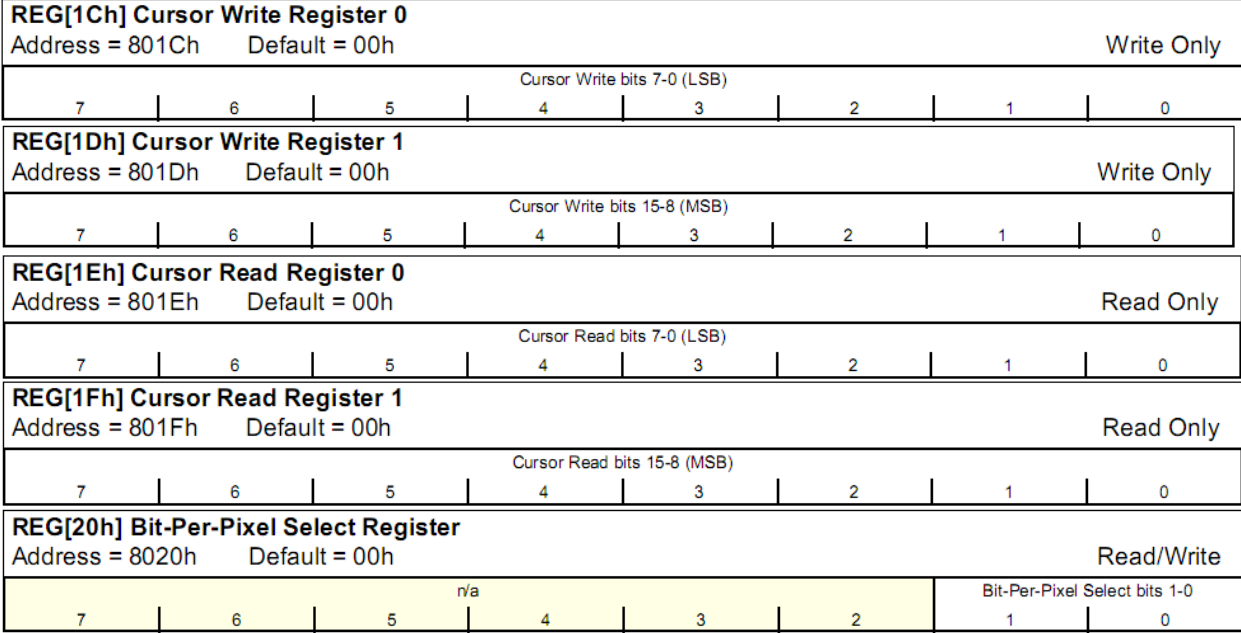

## **Timing Characteristics**

#### **8080 Family Bus Interface Timing**

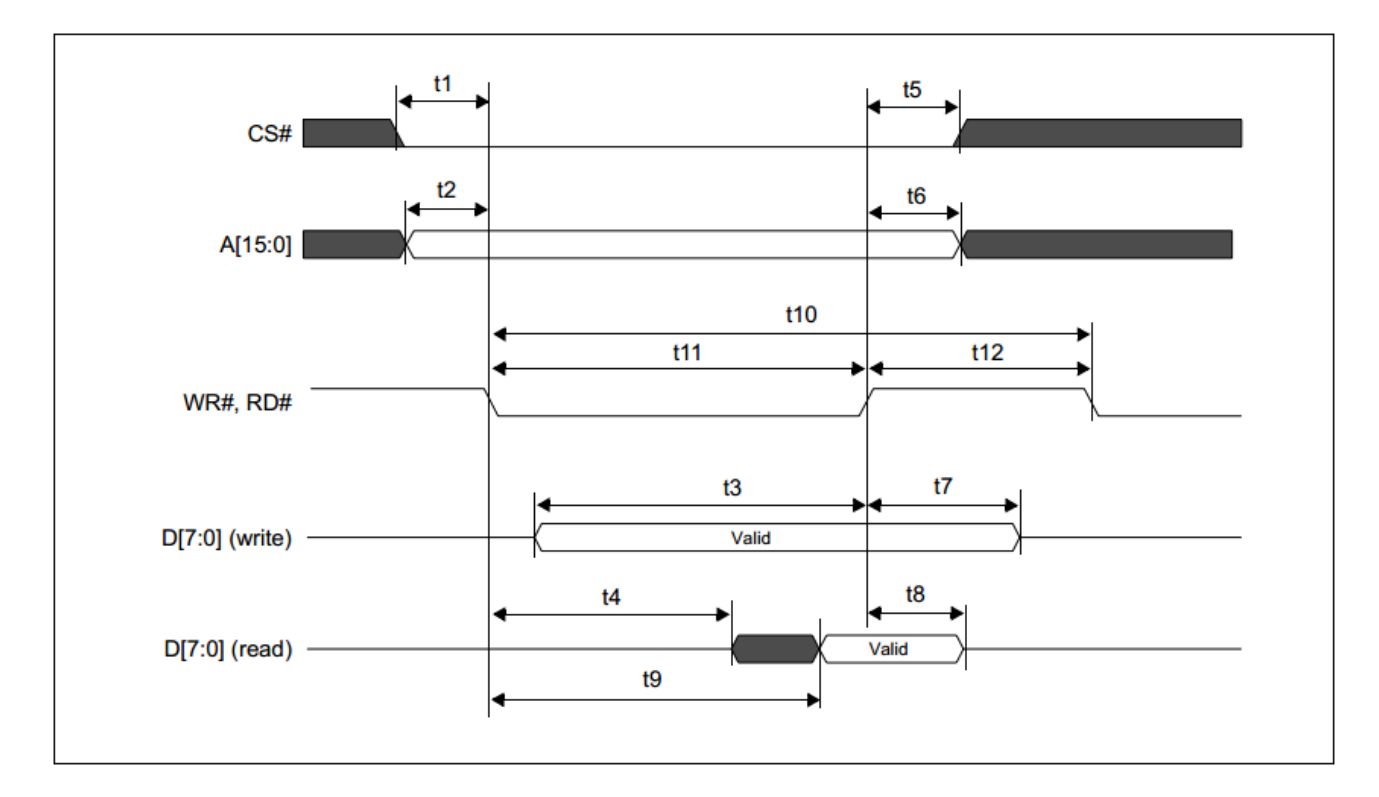

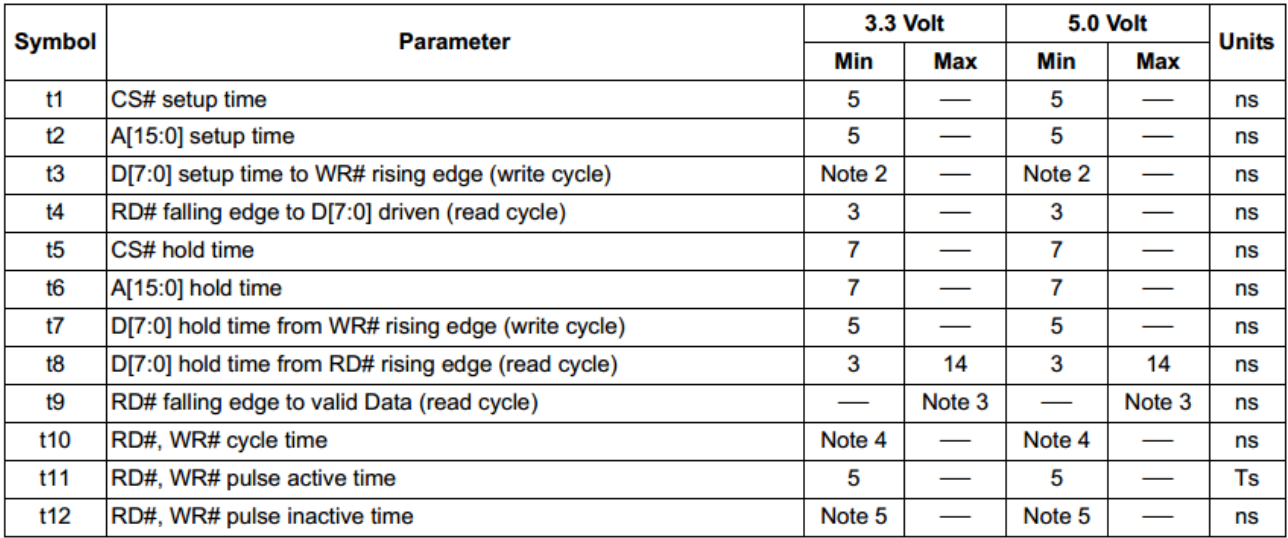

- = System clock period 1. Ts
- 2.  $t3min = 2Ts + 5$

 $t9max = 4Ts + 18$  (for 3.3V) 3.

- $= 4Ts + 20$  (for 5.0V)
- 4. t10min = 6Ts (for a read cycle followed by a read or write cycle)  $= 7Ts + 2$  (for a write cycle followed by a write cycle)  $= 10$ Ts + 2 (for a write cycle followed by a read cycle)
- 5. t12min = 1Ts (for a read cycle followed by a read or write cycle)
	- $= 2Ts + 2$  (for a write cycle followed by a write cycle)  $= 5Ts + 2$  (for a write cycle followed by a read cycle)
		- [10]

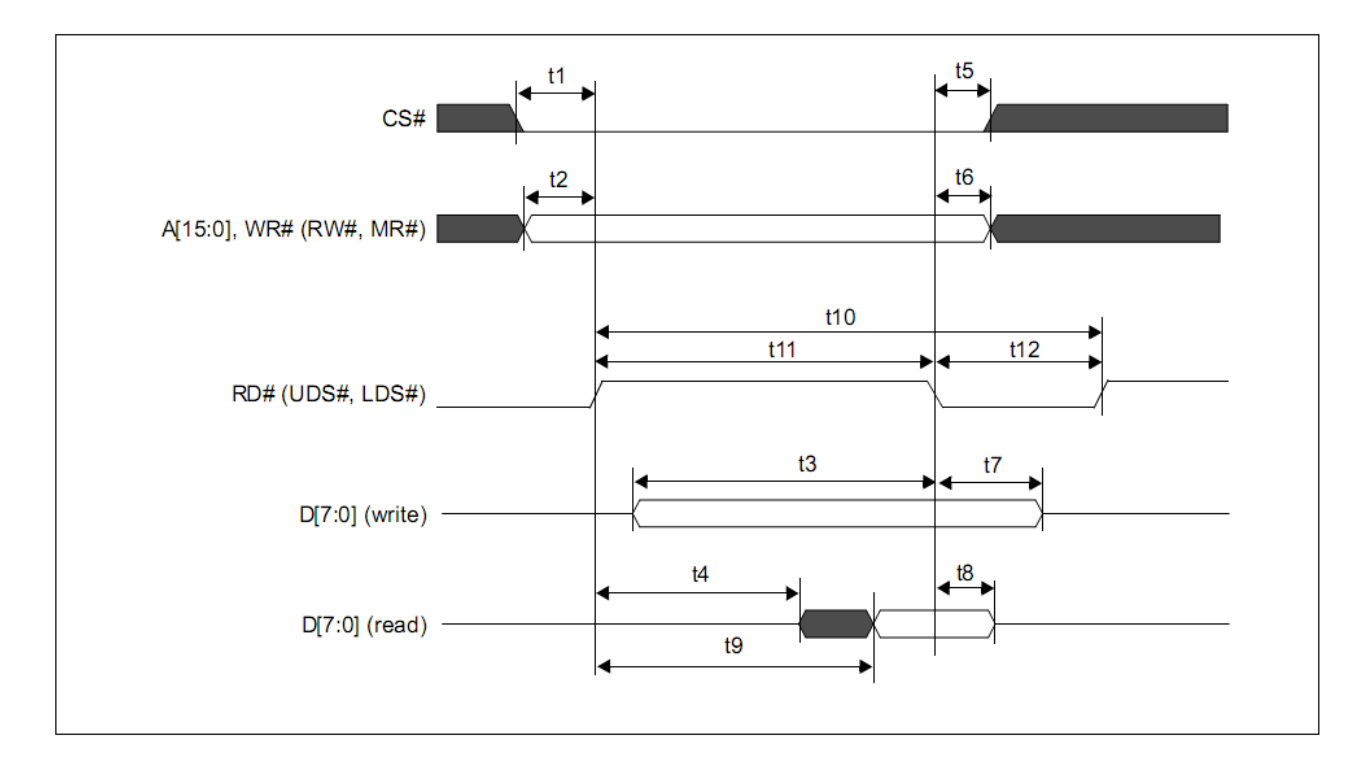

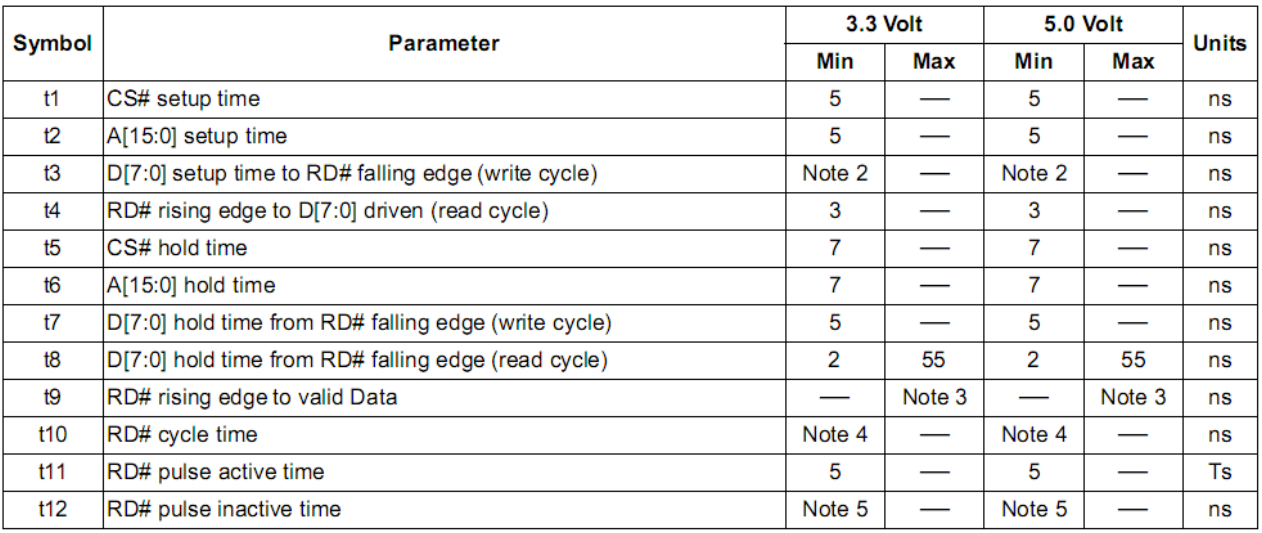

- $1. Ts$ = System clock period
- $2.$ t3min =  $2Ts + 5$
- $t9max = 4Ts + 18$  (for 3.3V) 3.
- $= 4Ts + 20$  (for 5.0V)
- t10 $min = 6$ Ts (for a read cycle followed by a read or write cycle) 4.  $= 7Ts + 2$  (for a write cycle followed by a write cycle) = 10Ts + 2 (for a write cycle followed by a read cycle)
- 5. t12min = 1Ts (for a read cycle followed by a read or write cycle)
	- $= 2Ts + 2$  (for a write cycle followed by a write cycle)
		- = 5Ts + 2 (for a write cycle followed by a read cycle)

#### **Example Initialization Code**

//------------------------------------------------------------------------------- Sub Writecom<br>Set P3.0 Set P3.0  $'AD = H = Write command$ <br>P1 = A  $'move data to P1$  $P1 = A$ <br>Reset P3.1 (chip select  $P3$ Reset P3.1 'chip select P3.7 'chip select P3.7 Reset P3.7  $\vert R/W \vert$  $\mathsf{Set}$  P3.4  $\blacksquare$ Reset P3.4 Fest P3.4 Set P3.7 Fest P3.7 Fest P3.7 Fest P3.7 Fest P3.7 Fest P3.7 Fest P3.7 Fest P3.7 Fest P3.7 Fest P3.7 Fest P3.7 Fest P3.7 Fest P3.7 Fest P3.7 Fest P3.7 Fest P3.7 Fest P3.7 Fest P3.7 Fest P3.7 Fest P3.7 Fe  $Set P3.7$  'R/W Set P3.1 'CS End Sub Sub Writedata<br>Reset P3.0 'A $0 = L = W$ rite data P1 = A Reset P3.1 Reset P3.7 Set P3.4 Reset P3.4 Set P3.7 Set P3.1 End Sub //------------------------------------------------------------------------------- Sub Init<br>Set P3.2 'SEL=1 = Motorola 6800 interface<br>'RESET Reset P3.6 'RESE'<br>Waitms 10 'Wait Waitms 10 'wait Set P3.6 'RESET done Waitms 100 Waitms 100 A =  $\&$ H40 'system set command Call Writecom<br>A = &H30 'set parameters Call Writedata<br>A = &H87 'horizontal character size=8 Call Writedata<br>A = &H07 'vertical character size=8 Call Writedata<br>A = &H27 'display addresses per line Call Writedata<br>A = &H50 'total address range per line Call Writedata<br>A = &HEF '240 display lines Call Writedata<br>A = &H28 'virtual address1 Call Writedata<br>A = &H00 'virtual address2 Call Writedata<br>A = &H44  $A = \& H44$  'scroll Call Writecom<br>A = &H00 'start address1 Call Writedata<br>A = &H00 'start address2 Call Writedata<br>A = &HEF  $A = \& HEF$  '240 lines Call Writedata<br>A = &HBO '2nd screen start1 Call Writedata<br>A = &H04 '2nd screen start2 Call Writedata

Call Writedata<br>A = &H00 Call Writedata<br>A = &H00 Call Writedata<br>A = &H00 Call Writedata<br>A = &H00 Call Writedata<br>A = &H5A Call Writecom<br>A = &H00 Call Writedata<br>A = &H5B Call Writecom<br>A = &H00 Call Writedata<br>A = &H5D Call Writecom Call Writedata<br>A = &H86 Call Writedata<br>A = &H4C Call Writecom Call Writecom<br>A = &H14 Call Writedata End Sub

A = &HEF  $'$  2nd screen 240 lines '3rd screen address1 '3rd screen address2 '4th screen address1 '4th screen address2 A = &H5A 'hdot scr 'horizontal pixel shift=0 A = &H5B 'overlay  $A = \&H00$  'OR 'cursor form  $A = \alpha H04$  '5 pixels 'by 7 pixels 'cursor direction = right Call Clr 'clear the screen  $A = \alpha H59$  'disp on/off  $A = \&H14$  'on

//-------------------------------------------------------------------------------

## **Quality Information**

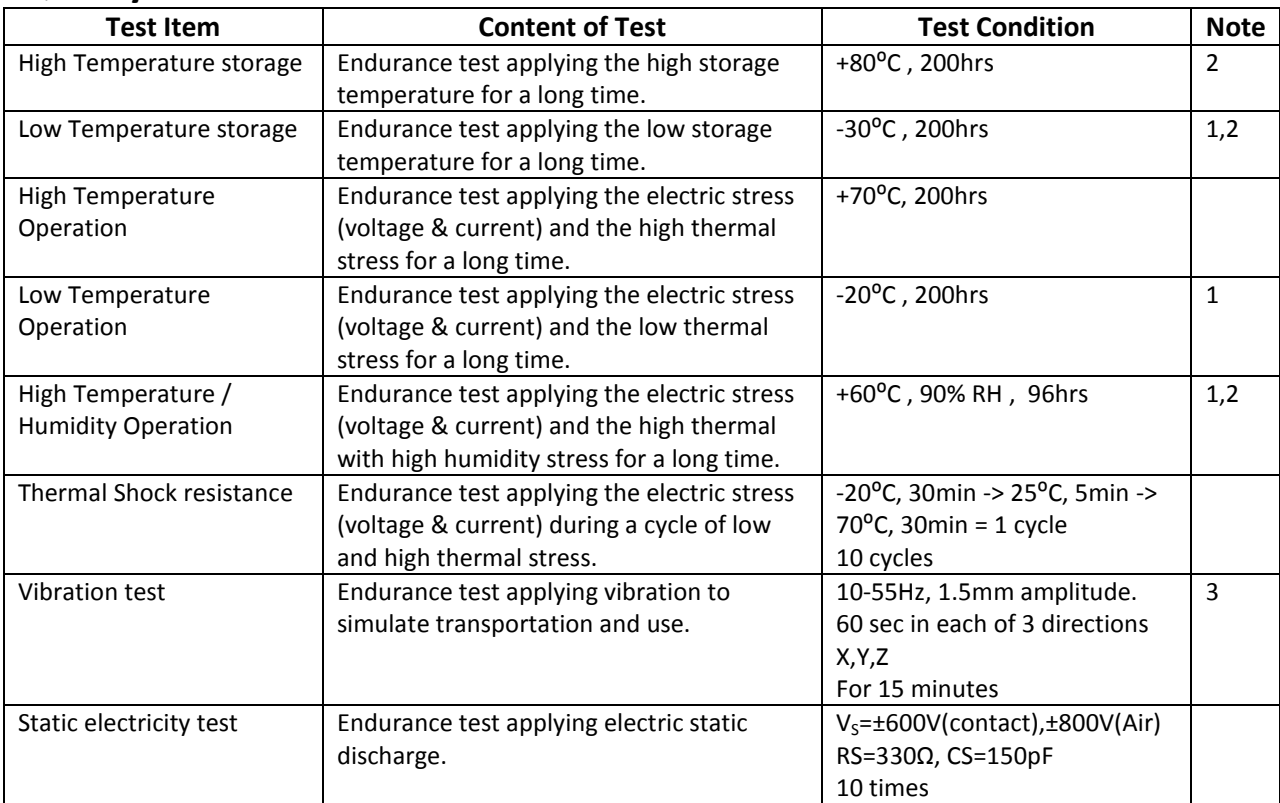

**Note 1:** No condensation to be observed.

**Note 2:** Conducted after 4 hours of storage at 25⁰C, 0%RH.

**Note 3:** Test performed on product itself, not inside a container.

## **Precautions for using LCDs/LCMs**

See Precautions at [www.newhavendisplay.com/specs/precautions.pdf](http://www.newhavendisplay.com/specs/precautions.pdf)

## **Warranty Information**

See Terms & Conditions a[t http://www.newhavendisplay.com/index.php?main\\_page=terms](http://www.newhavendisplay.com/index.php?main_page=terms)